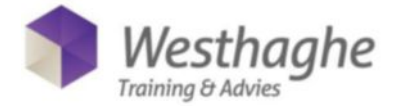

# **Power BI Desktop & Online Basic - 2 days**

Creating reports on the data stored within your organization is now easier and more efficient than ever!

- Connect to all your data whether it is in the cloud or on premise, whether it is a database or an Excel file. Power BI Desktop has hundreds of connectors for every conceivable data source.
- Transform and manipulate this data in an instant. Editing data to make it suitable for reporting no longer takes hours but only a mouse click
- Create relationships between the different data sources and discover patterns that you would otherwise never discover.
- Create interactive reports with impressive visual effects.
- Share this data with everyone via desktop, web or mobile.

### **Target audience**

This course is intended for BI consultants, analysts, power users, end users, IT professionals and advanced Excel users who want to become familiar with the possibilities that Power BI Desktop offers.

#### **Prior knowledge**

To participate in this Power BI training, the student must in any case be able to perform the objectives from the Excel Advanced training.

## **Content**

#### *Introductie tot Power BI Desktop*

- What are dashboards, reports and data sets
- Demo various examples: on laptop, website, Ipad.
- Installing the Desktop tool
- Creating an Account on PowerBI.com
- First introduction to PowerBI desktop
- Use reports, filters, etc.
- 5 minutes to wow: Set up a report within 5 minutes

#### *Import of data*

- Import from various sources: CSV, TXT, Access
- merging of various source files
- Import and merge files from 1 folder
- Restructuring data, splitting columns
- Expand tables to make them usable
- Retrieve data from a website

Basic knowledge of M language within Power BI desktop

#### *Link resources and create relationships*

- Link to relational model in Excel, Access
- Create a link between CSV and Excel file
- Difference between Dim and fact tables

#### *Modeling data and date tables*

- Restructuring of columns
- Adjust field types
- Creating hierarchies
- Preparation for calculations
- Set up your own date table, with hierarchies
- Set up multiple calculated measures for OLAP cube, beginning of DAX
- Sum, Count, DistinctCount, Related, Calculate
- Difference between calculated columns and measurements
- Difference between implicit and explicit measurements

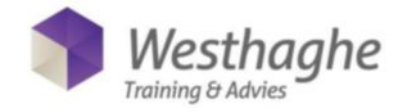

#### *Create reports*

- Use of visuals to make interactive
- create reports
- reports, charts, tables, maps, matrix
- Creating visuals
- Conditional formatting
- Use of filters and slicers

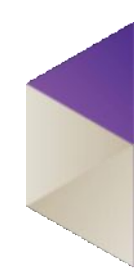